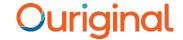

# **Ouriginal Report View**

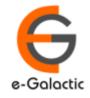

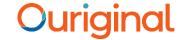

### Shodh Shuddhi Program

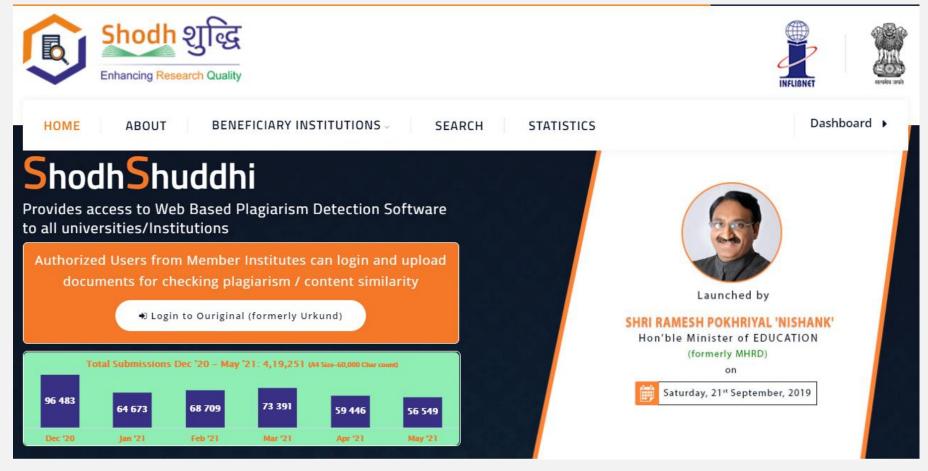

URKUND has been rolled out by eGalactic and INFLIBNET to all Universities and CFTI in India from 1st of September 2019 under ShodhShuddhi program, an Initiative of MHRD, Govt of India. For more details visit <a href="https://pds.inflibnet.ac.in/index.php">https://pds.inflibnet.ac.in/index.php</a> or <a href="https://www.egalactic.in">www.egalactic.in</a>. Urkund is now rebranded as Ouriginal

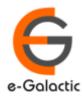

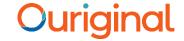

## **Ouriginal is Easy to Use**

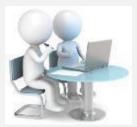

**Submit Document** 

## **Submits Document**

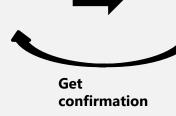

#### **Ouriginal**

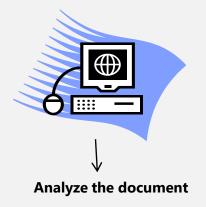

**Sends report** to Receiver with similarity

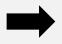

**RECEIVER** 

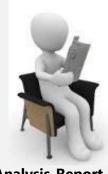

**Analysis Report** 

**SUBMITTER** (Student) can only submit document. Cannot view Report

RECEIVER (Faculty member / supervisor) can view report and submit document

RECEIVER and SUBMITTER are registered for a specific Institute/University

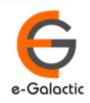

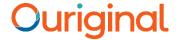

### **Report View: Option 1**

- Two Options available to view report
  - 1. Report Link Received on the RECEIVER Registered Email Address from <a href="mailto:noreply@ouriginalcom">noreply@ouriginalcom</a>. Link for report in mail

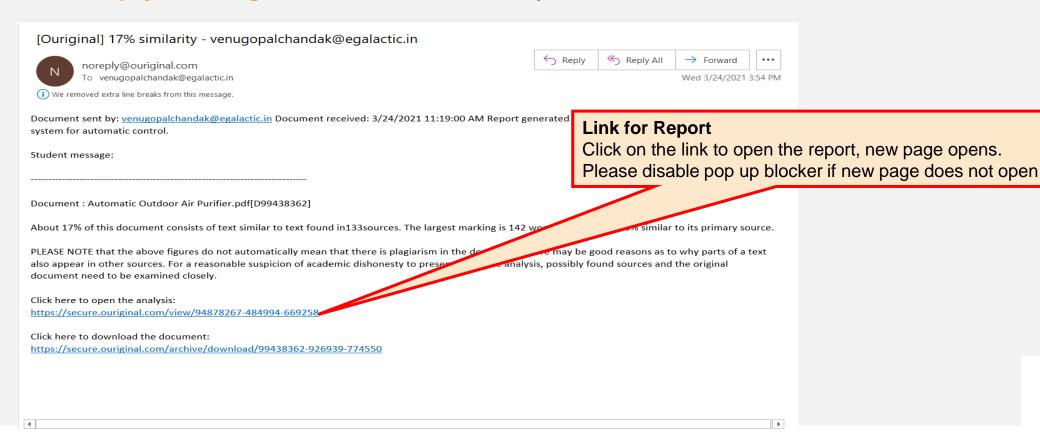

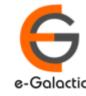

## **Report New inbox View: Option 2**

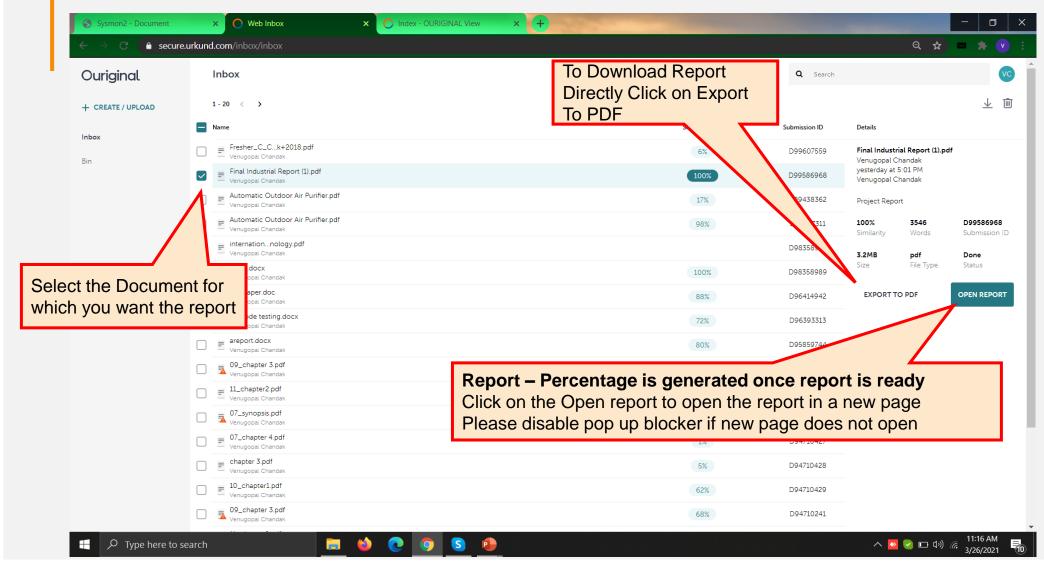

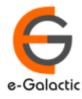

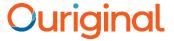

e-Galactic

### **Report OLD inbox View: Option 2**

- Two Options available to view report
  - 2. Report open from RECEIVER Portal

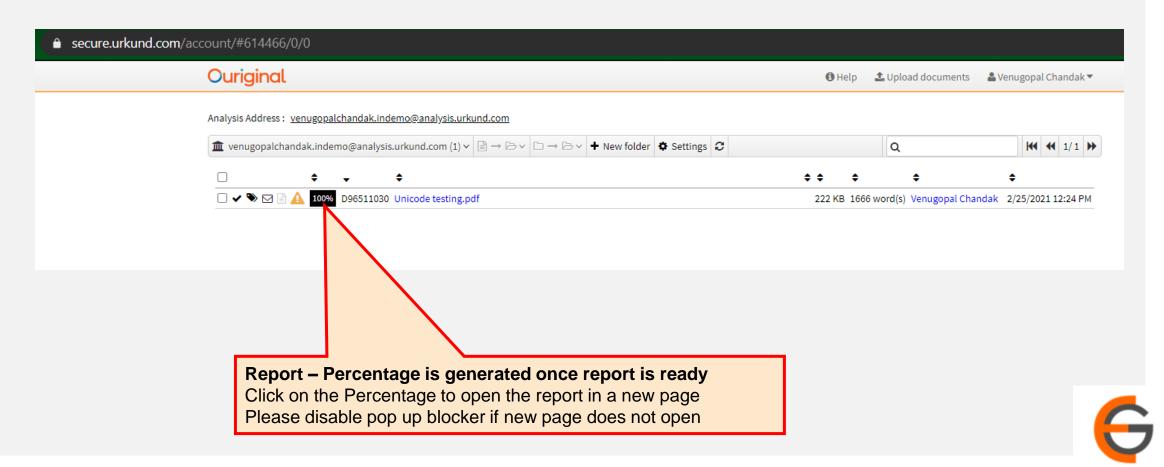

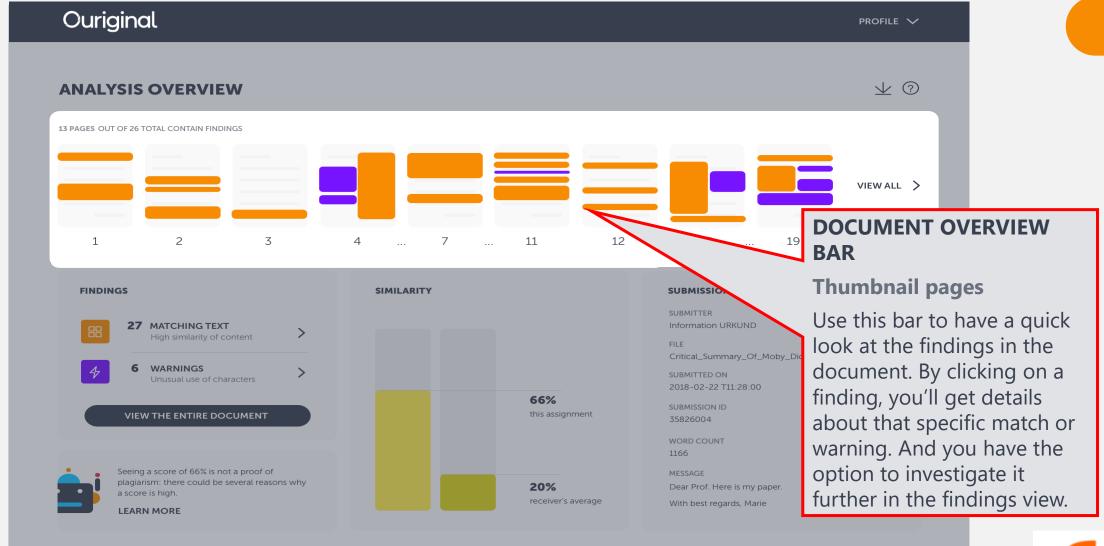

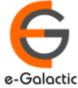

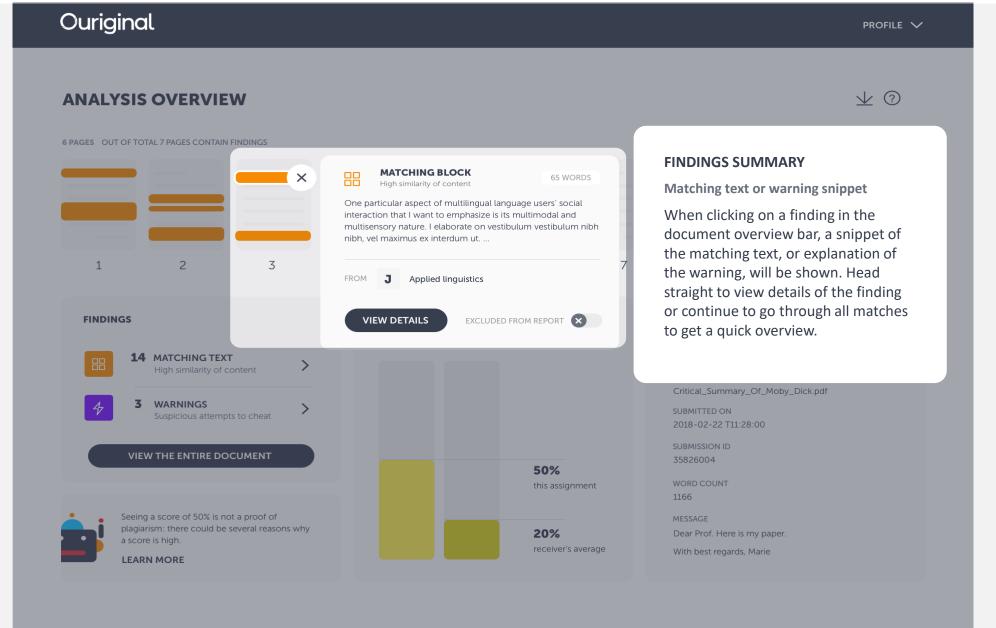

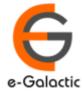

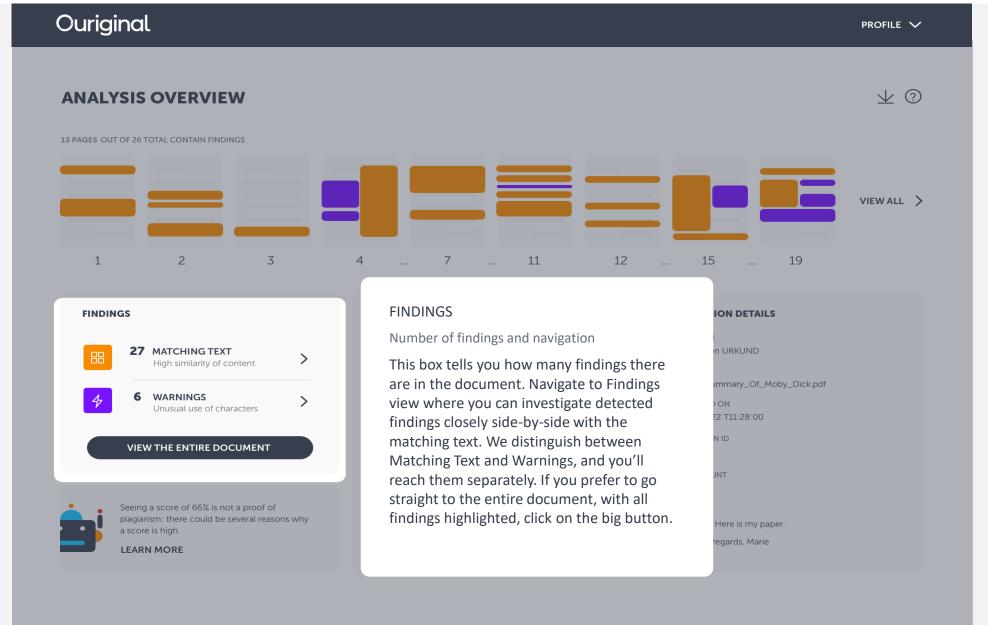

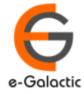

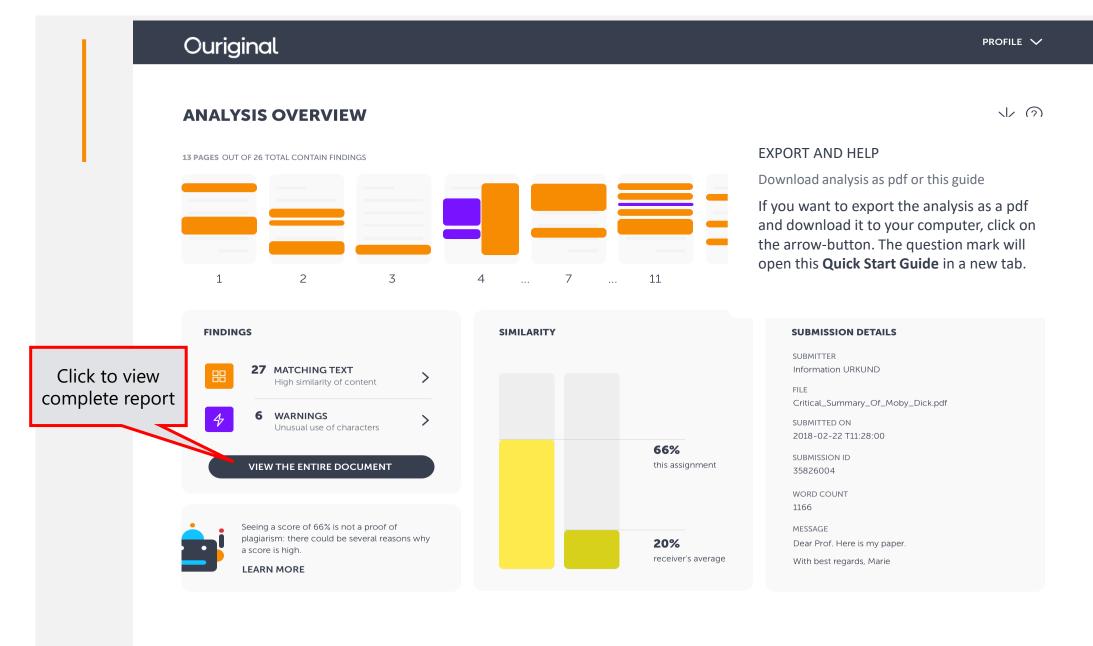

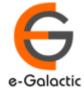

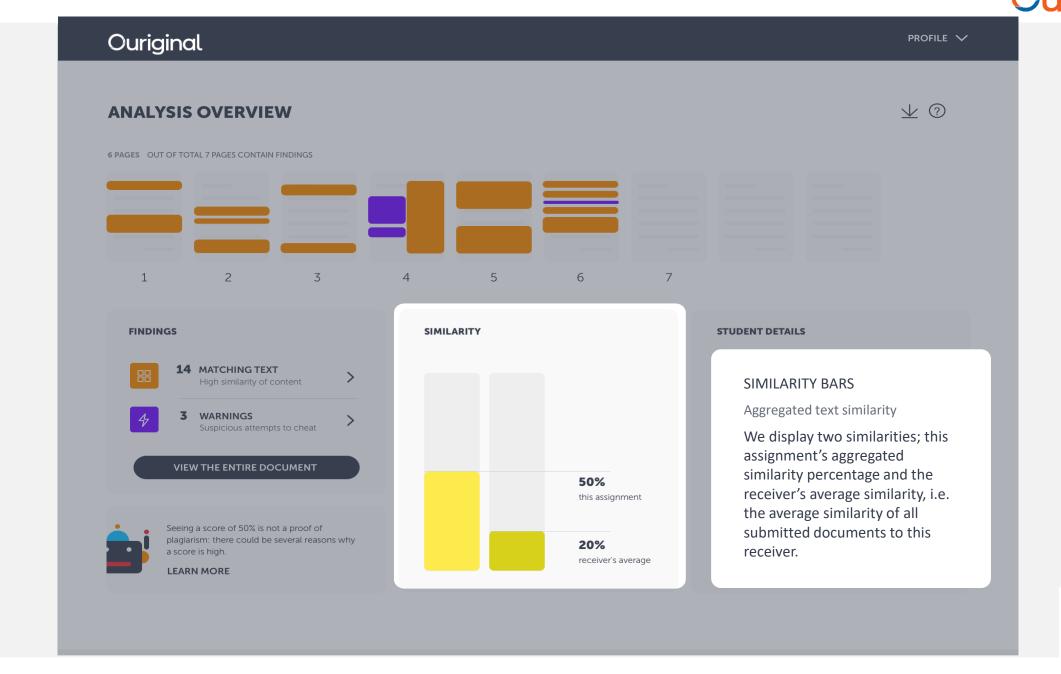

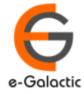

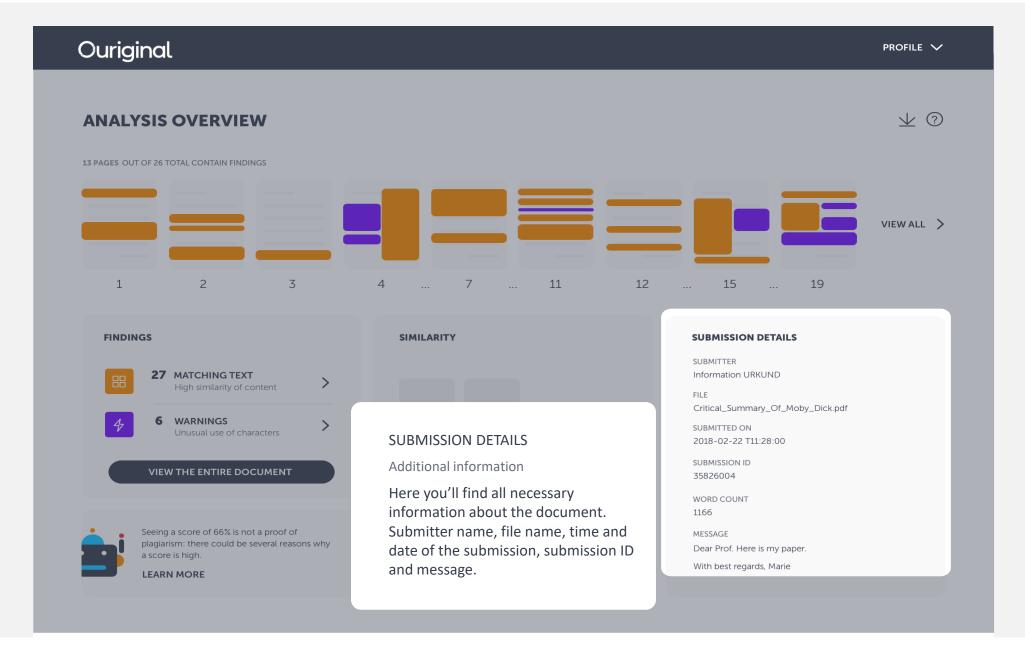

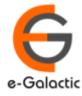

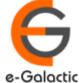

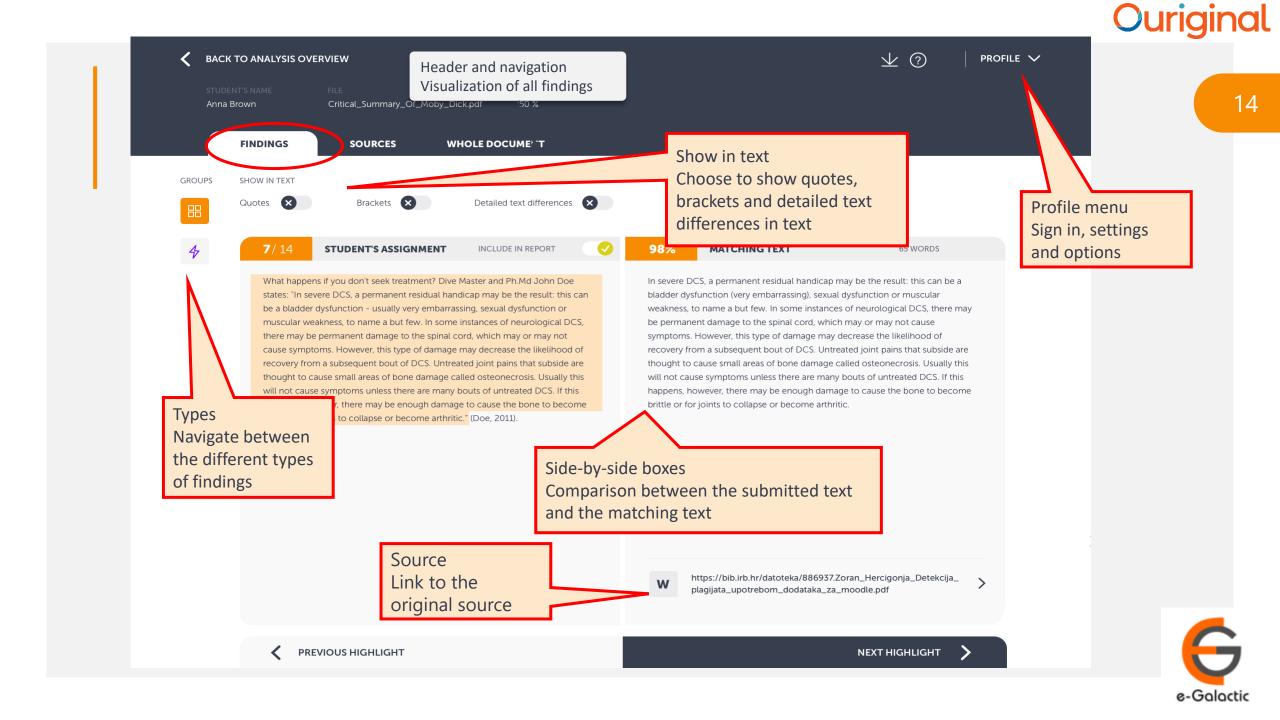

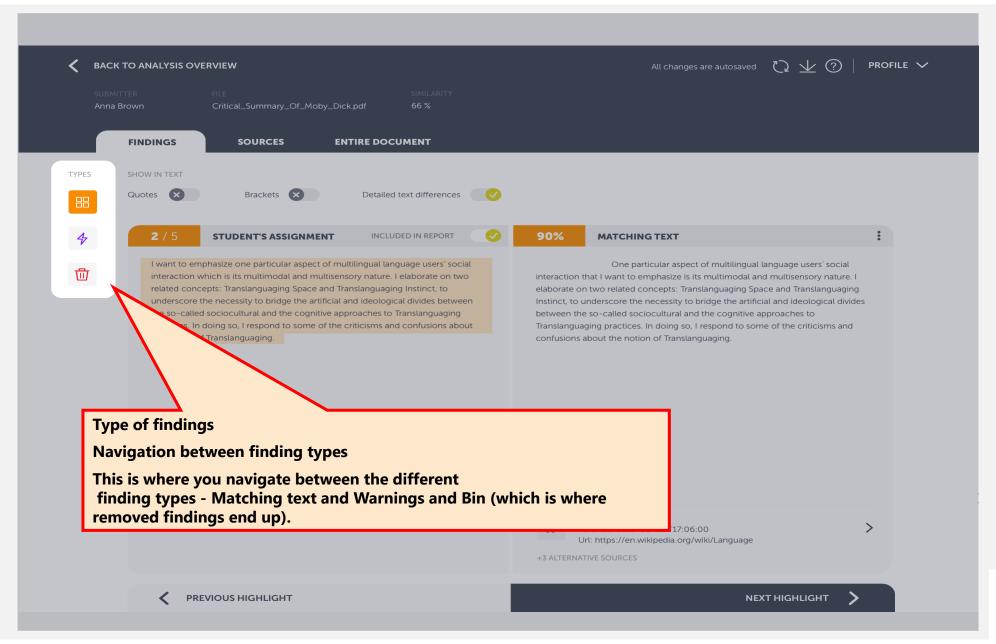

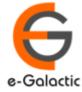

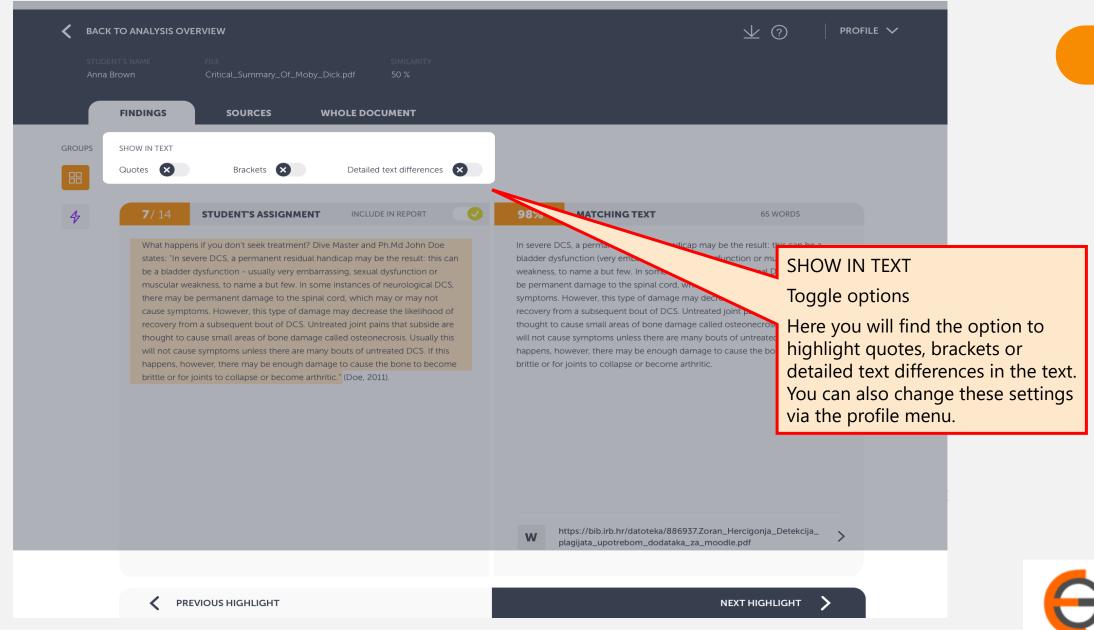

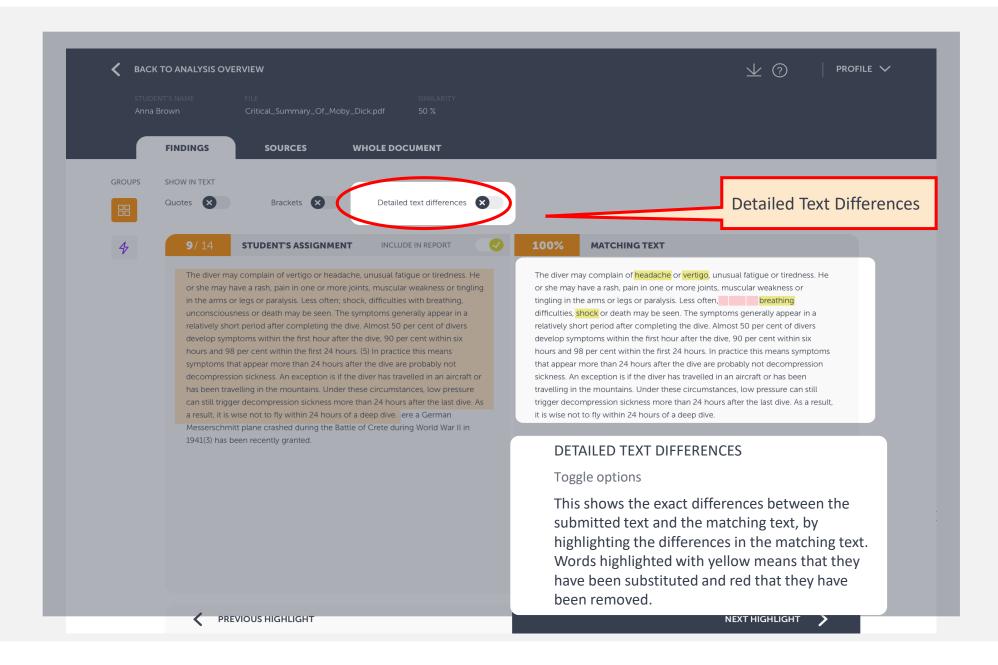

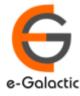

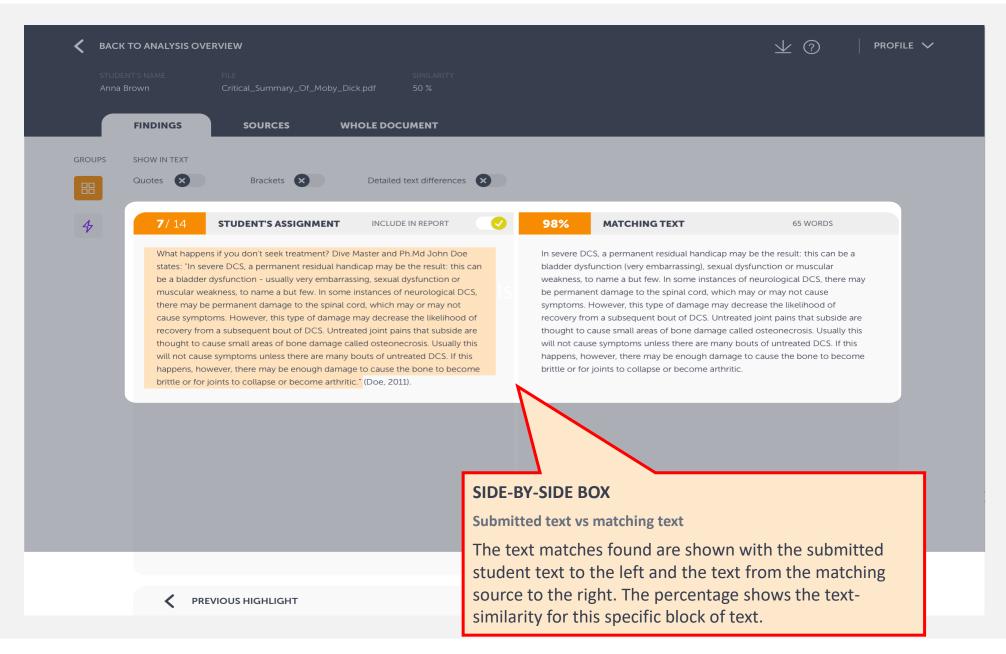

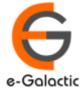

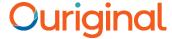

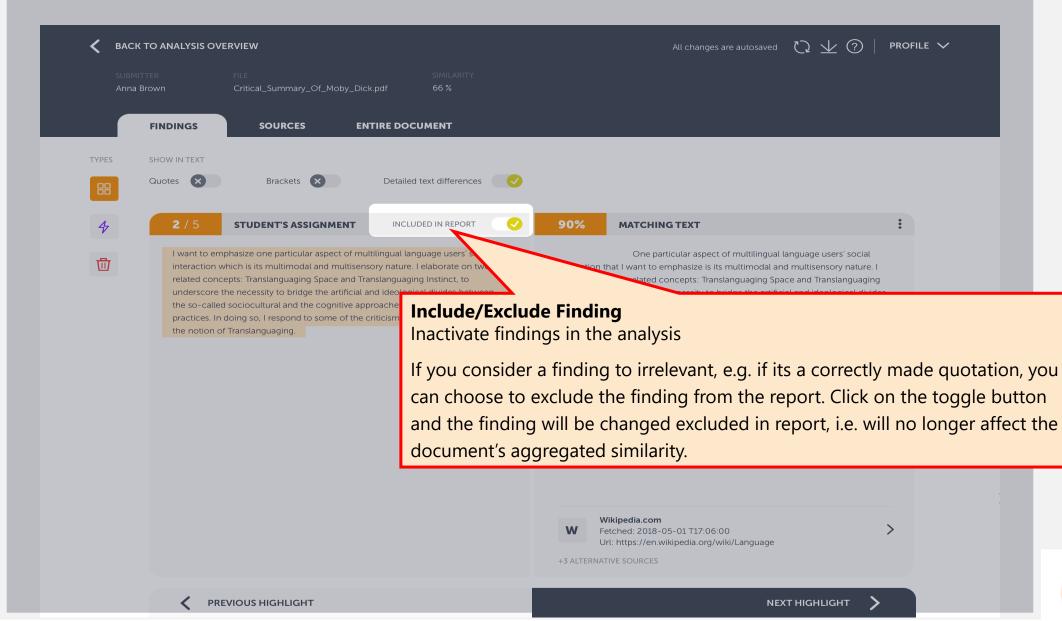

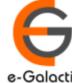

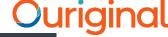

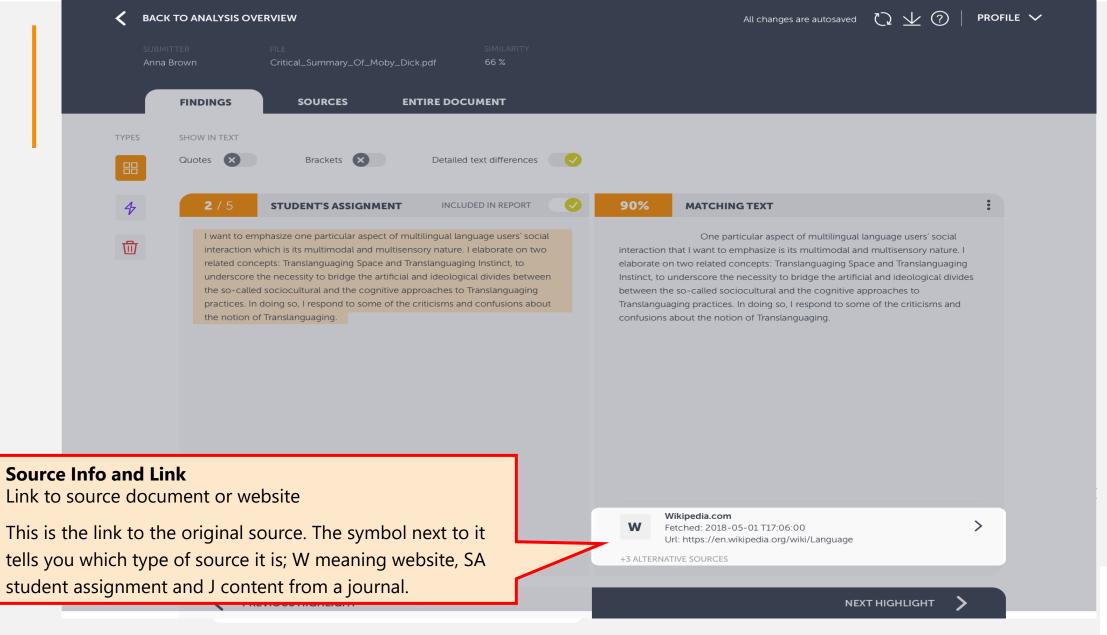

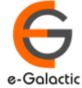

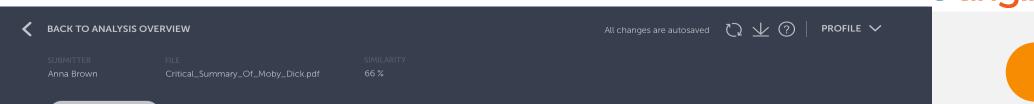

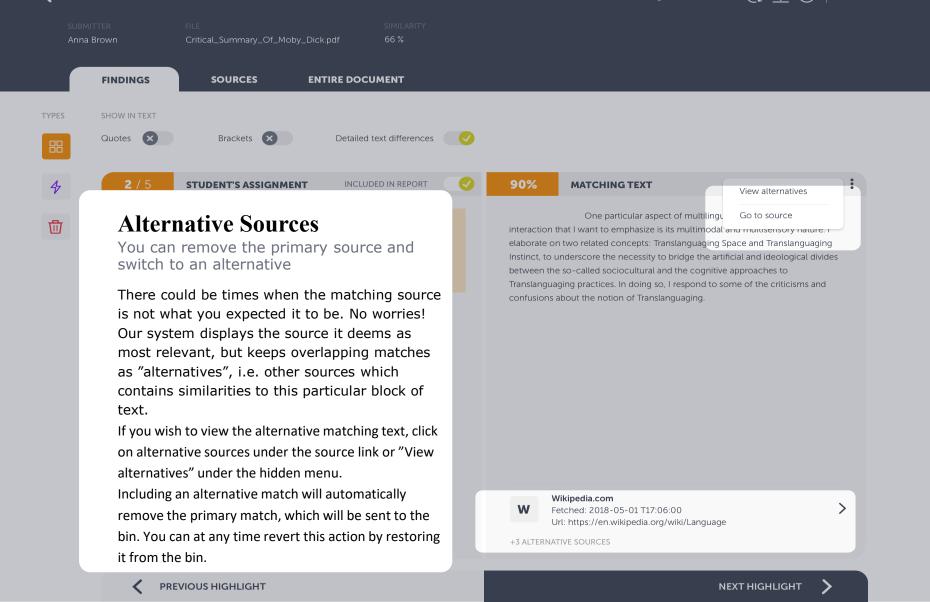

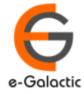

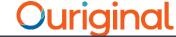

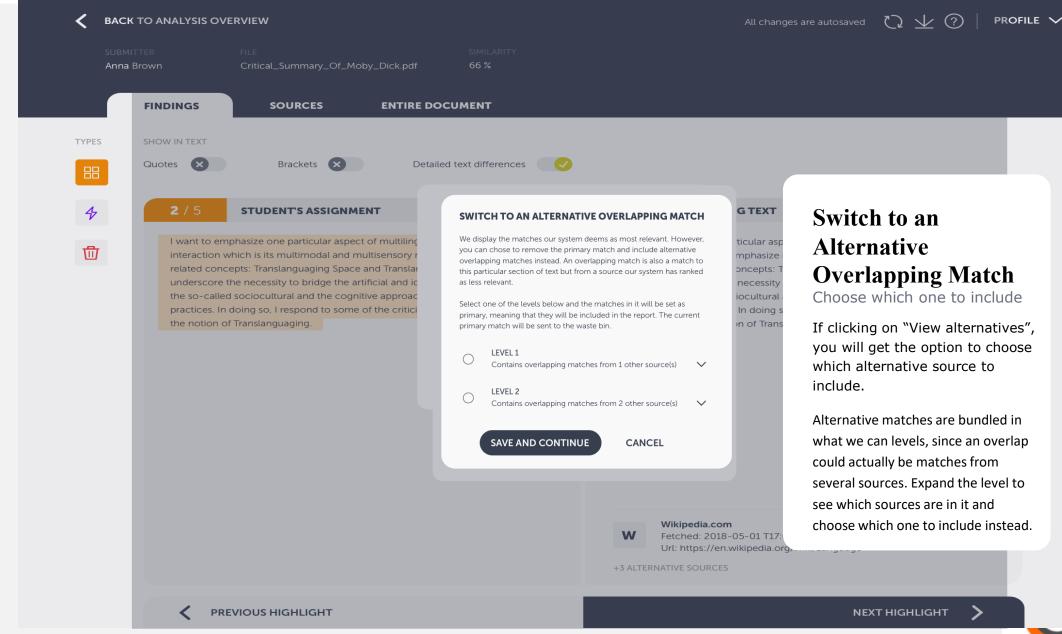

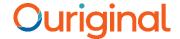

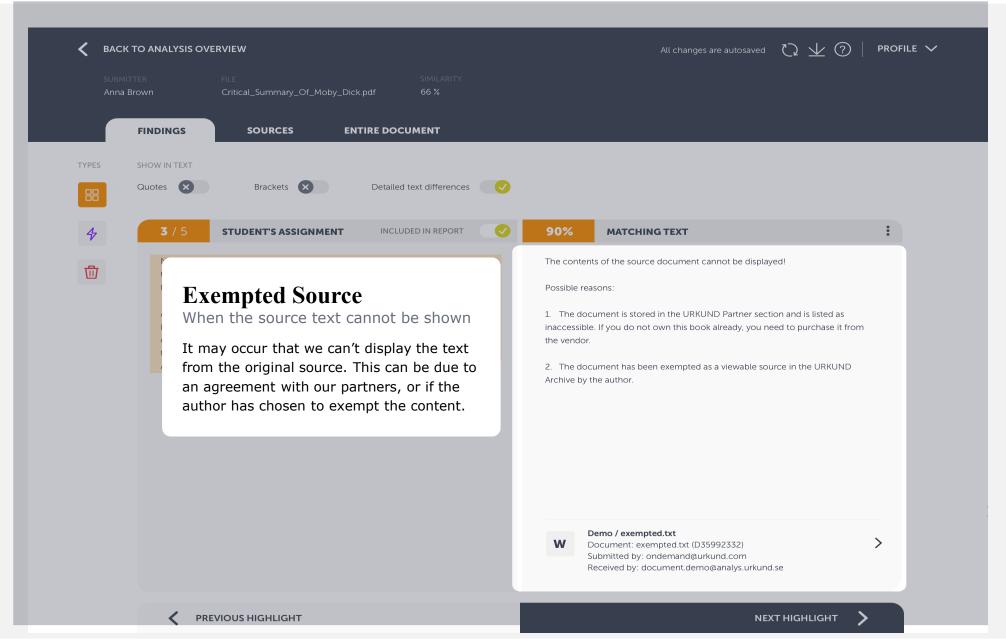

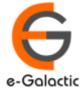

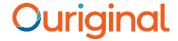

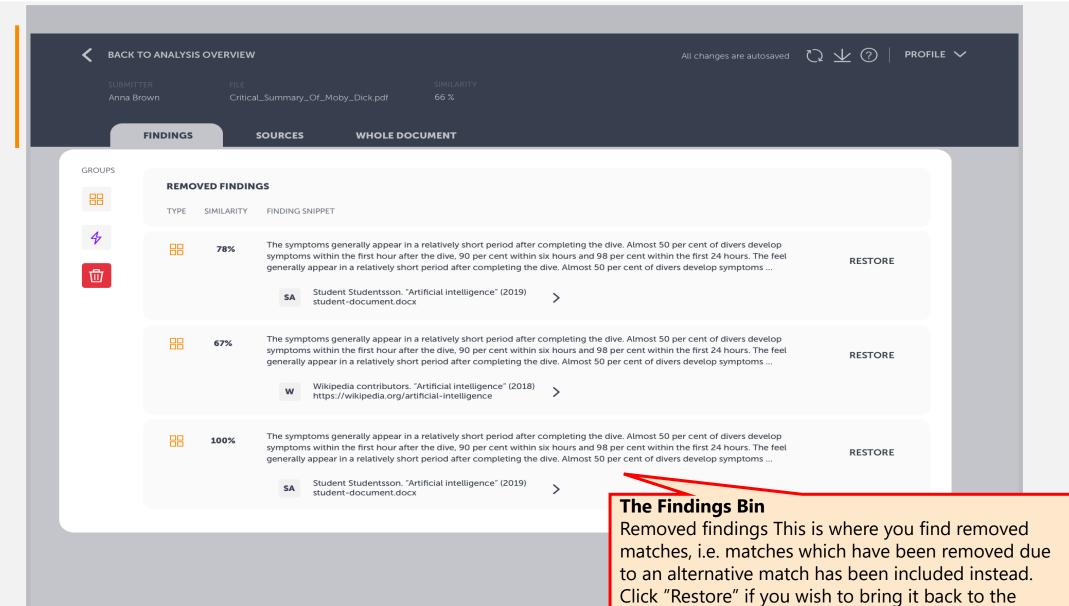

analysis.

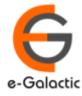

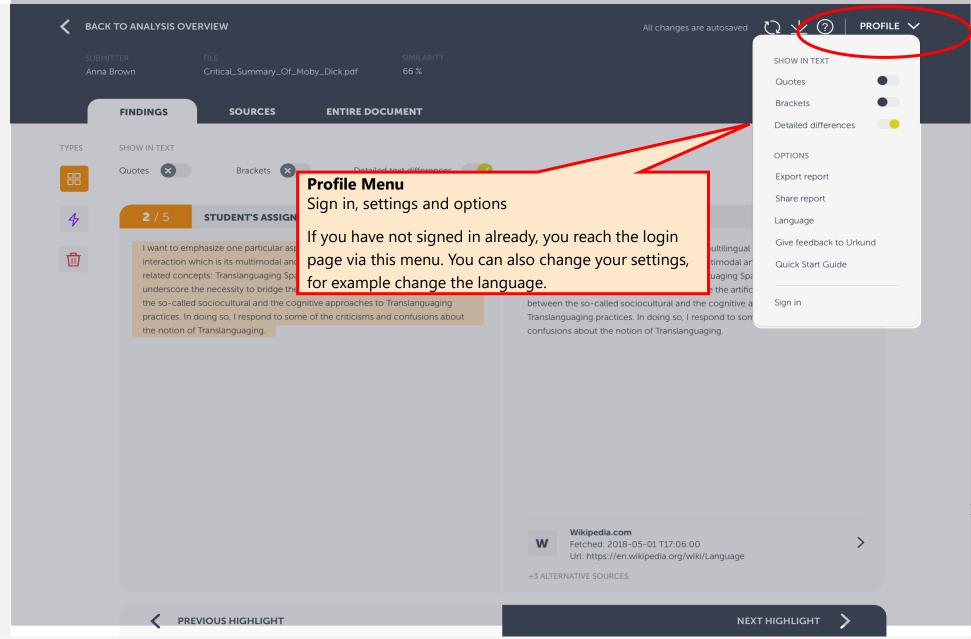

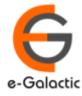

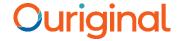

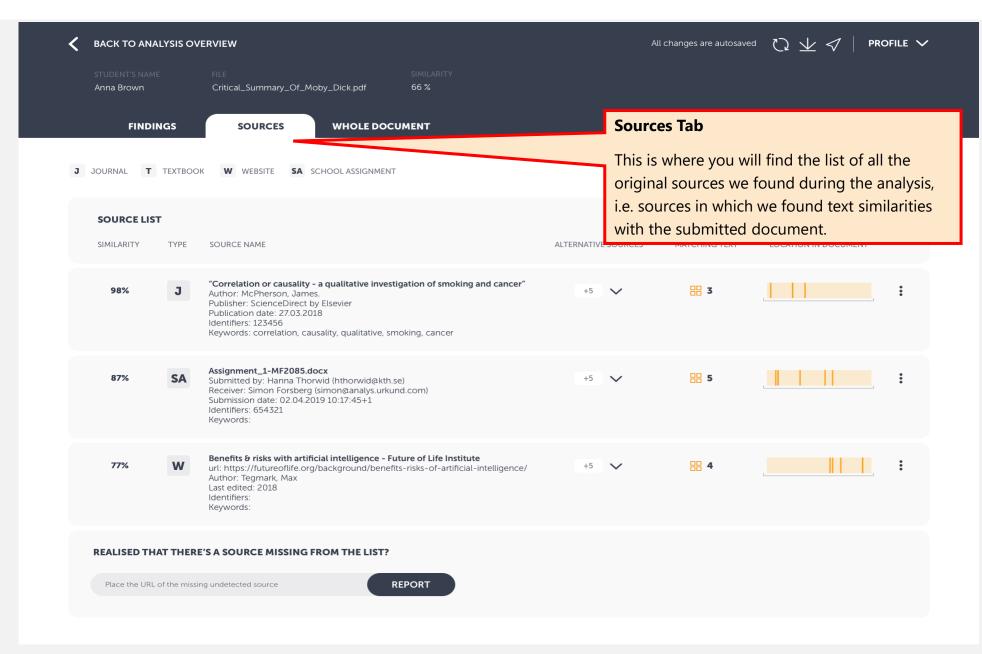

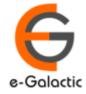

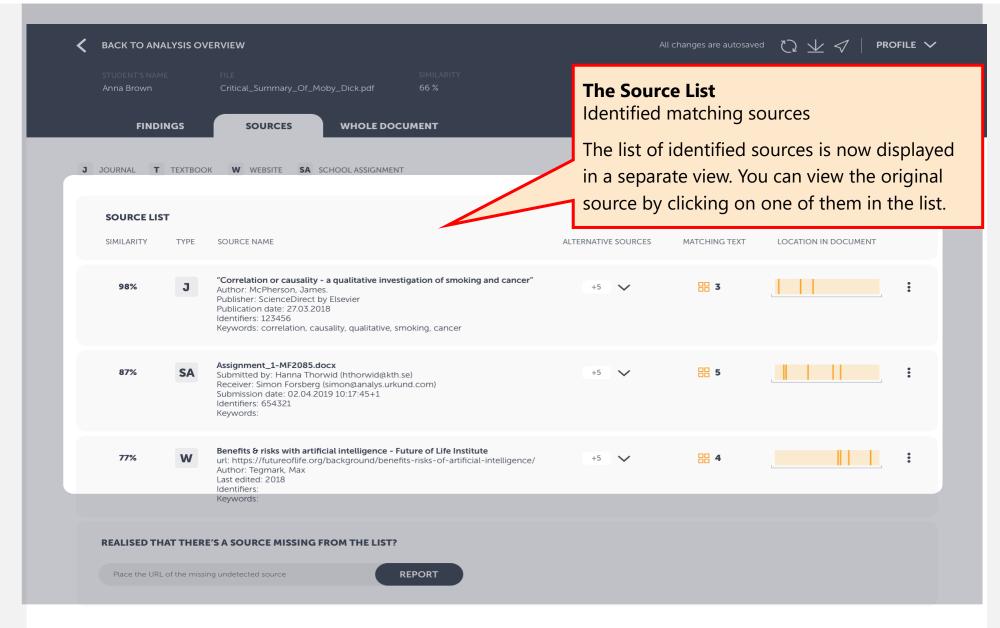

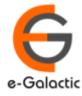

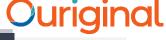

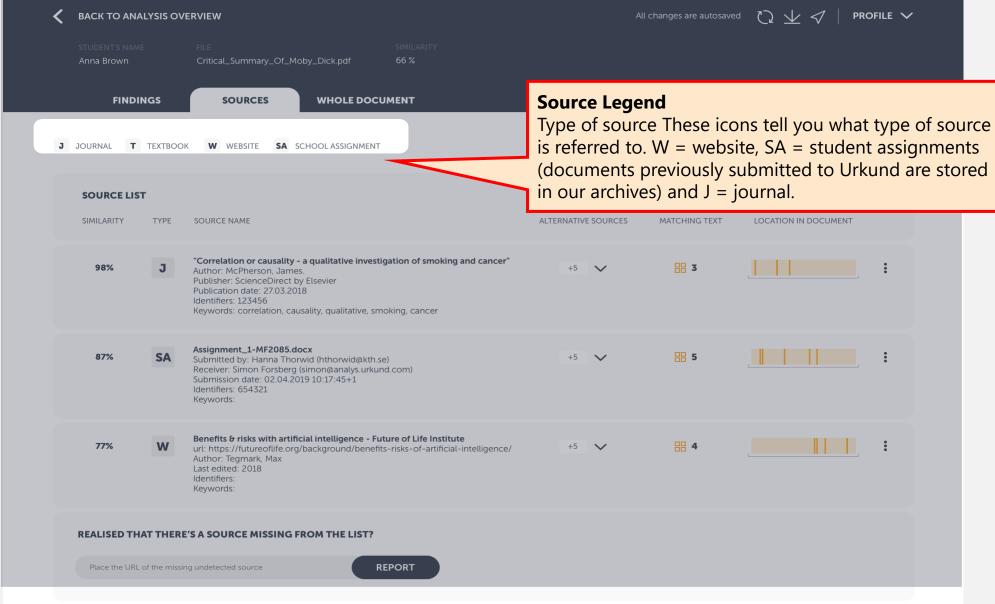

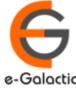

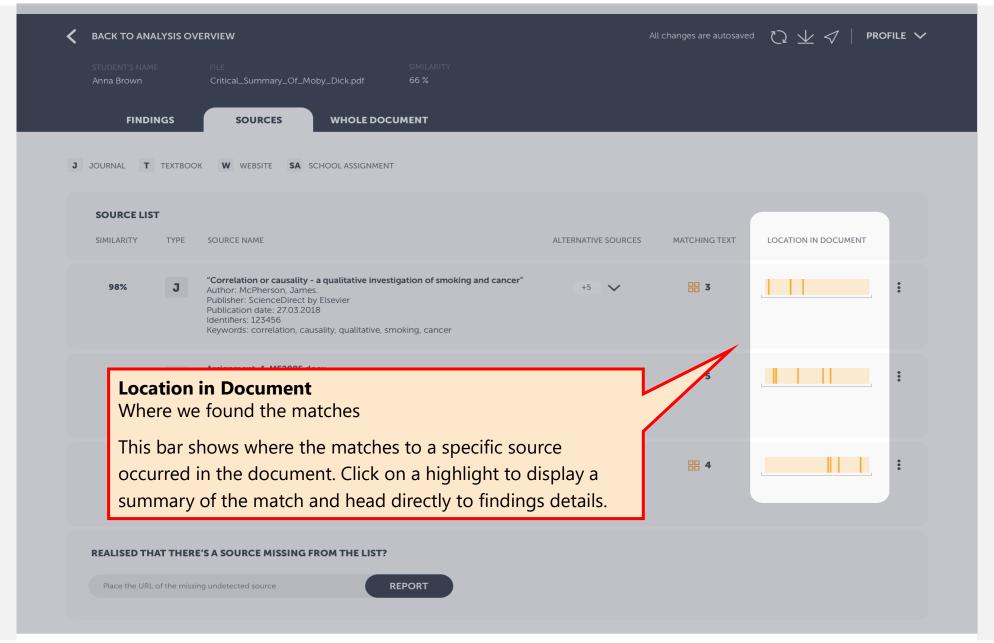

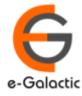

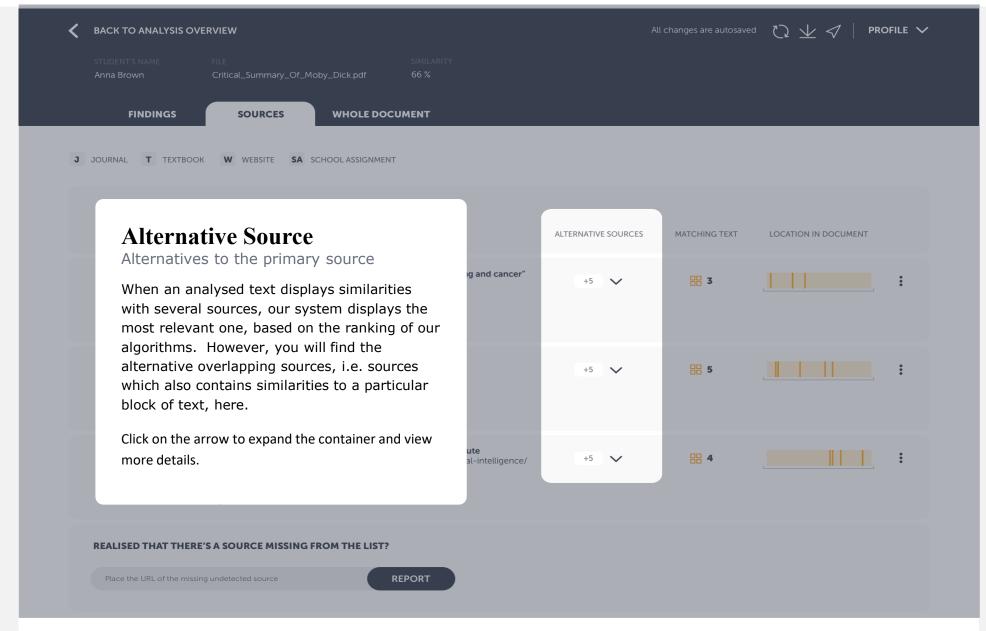

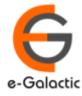

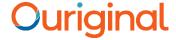

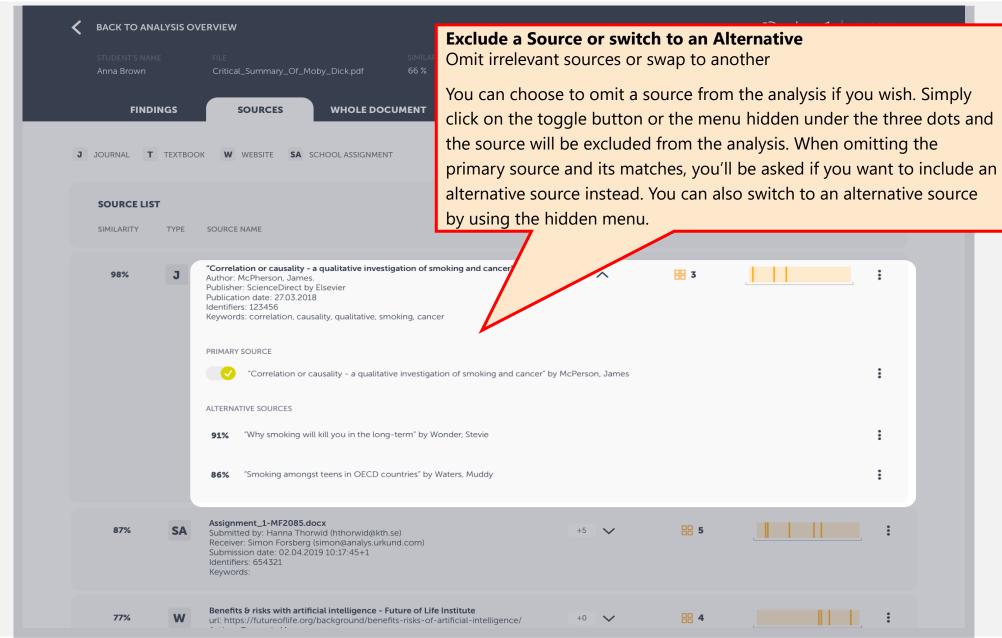

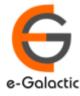

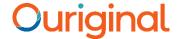

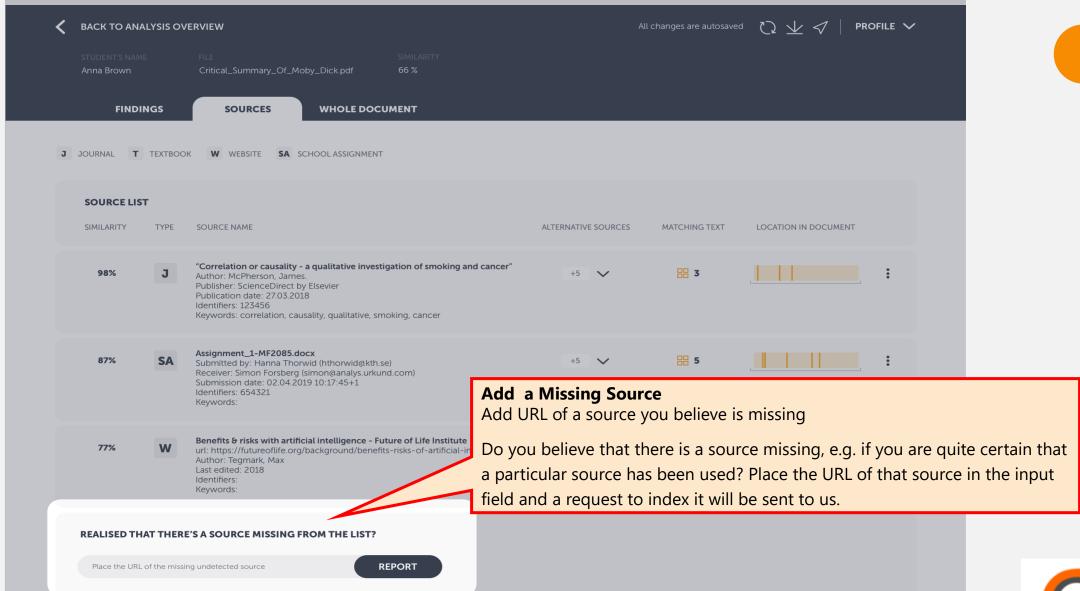

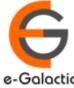

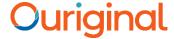

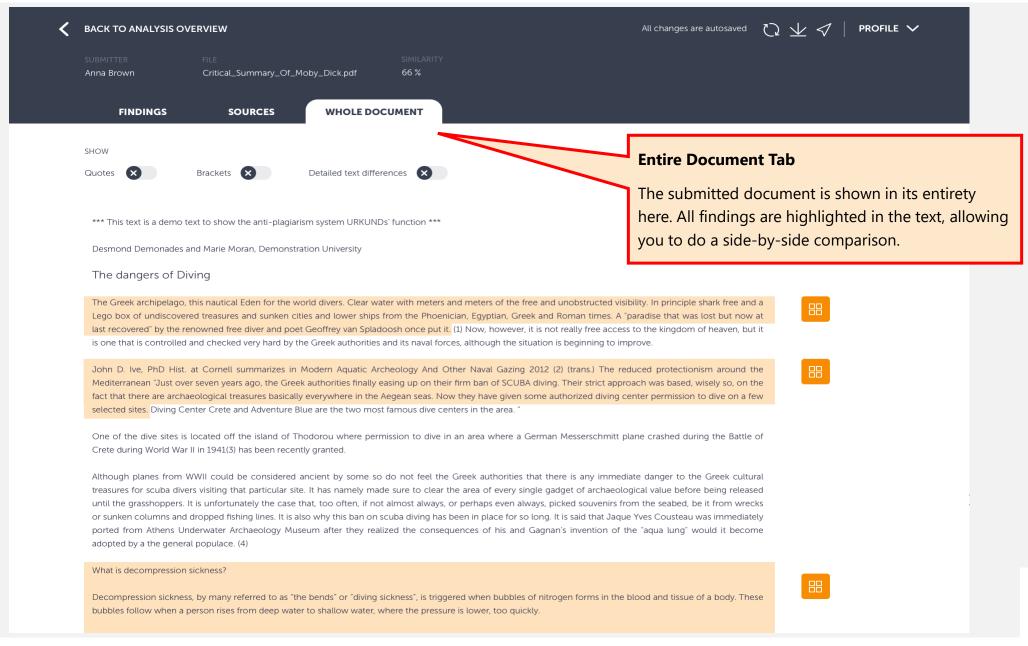

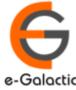

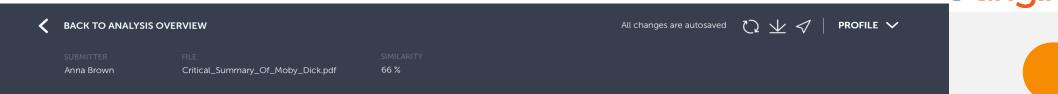

SHOW

Quotes 

Brackets 

Detailed text differences 

Detailed text differences

**SOURCES** 

#### **Document with findings**

The entire submitted document with findings highlighted in the text

Lego box of undis

last recovered" by the rene is one that is controlled and che

**FINDINGS** 

anti-plagiarism system URKUNDs' function \*\*\*

WHOLE DOCUMENT

, Demonstration University

en for the world divers. Clear water with meters and meters of the free and unobstructed visibility. In p sures and sunken cities and lower ships from the Phoenician, Egyptian, Greek and Roman times. A "paradise free diver and poet Geoffrey van Spladoosh once put it. (1) Now, however, it is not really free access to the second very hard by the Greek authorities and its naval forces, although the situation is beginning to improve

John D. Ive, PhD Hist, at Cornell summarizes in Modern Aquatic Archeology And Other Naval Gazing 2012 (2) (trans.) The reduced protectionism around the Mediterranean "Just over seven years ago, the Greek authorities finally easing up on their firm ban of SCUBA diving. Their strict approach was based, wisely so, on the fact that there are archaeological treasures basically everywhere in the Aegean seas. Now they have given some authorized diving center permission to dive on a few selected sites. Diving Center Crete and Adventure Blue are the two most famous dive centers in the area."

One of the dive sites is located off the island of Thodorou where permission to dive in an area where a German Messerschmitt plane crashed during the Battle of Crete during World War II in 1941(3) has been recently granted.

Although planes from WWII could be considered ancient by some so do not feel the Greek authorities that there is any immediate danger to the Greek cultural treasures for scuba divers visiting that particular site. It has namely made sure to clear the area of every single gadget of archaeological value before being released until the grasshoppers. It is unfortunately the case that, too often, if not almost always, or perhaps even always, picked souvenirs from the seabed, be it from wrecks or sunken columns and dropped fishing lines. It is also why this ban on scuba diving has been in place for so long. It is said that Jaque Yves Cousteau was immediately ported from Athens Underwater Archaeology Museum after they realized the consequences of his and Gagnan's invention of the "aqua lung" would it become adopted by a the general populace. (4)

What is decompression sickness?

Decompression sickness, by many referred to as "the bends" or "diving sickness", is triggered when bubbles of nitrogen forms in the blood and tissue of a body. These bubbles follow when a person rises from deep water to shallow water, where the pressure is lower, too quickly.

#### **Finding highlights**

Coloured parts of document indicate matching text or warnings

t but now at

of heaven, but it

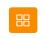

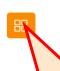

#### **Finding icons**

Click to view the matching source text side-byside

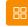

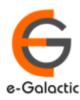

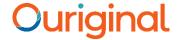

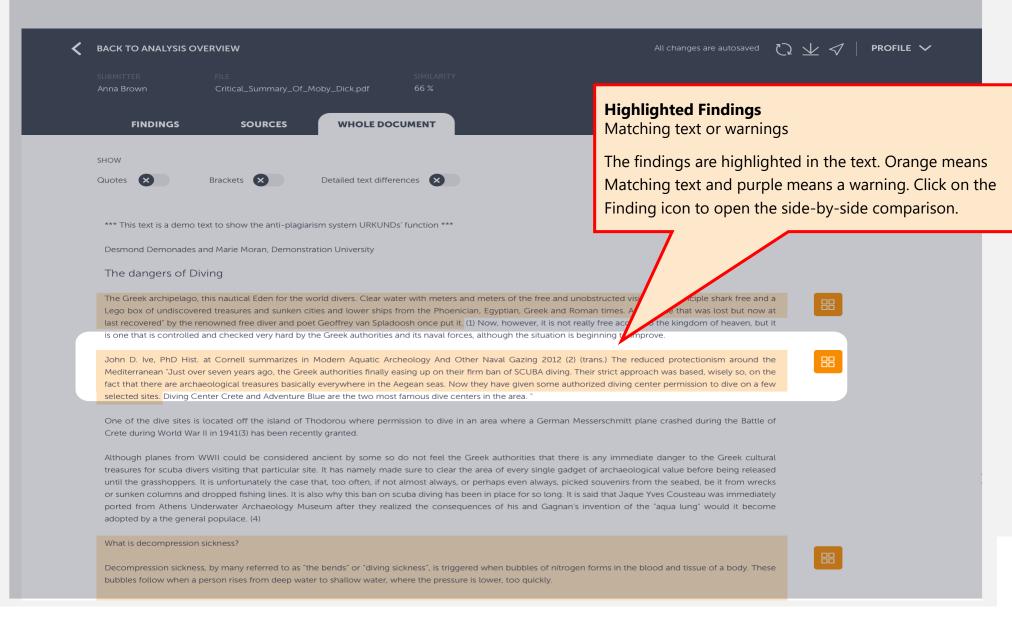

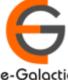

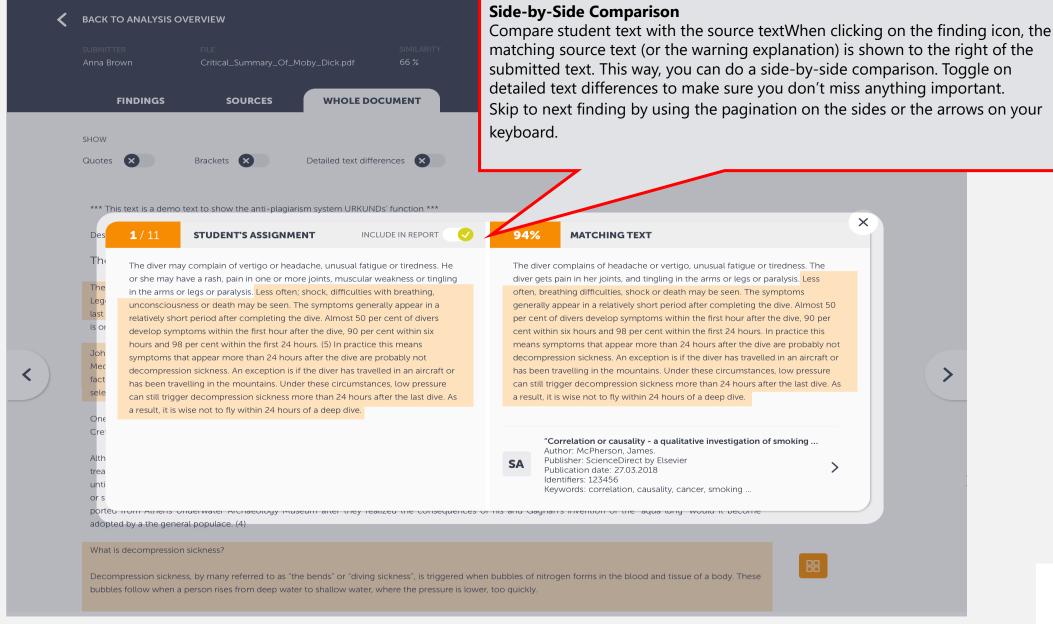

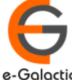

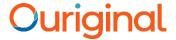

## **Contact for Support**

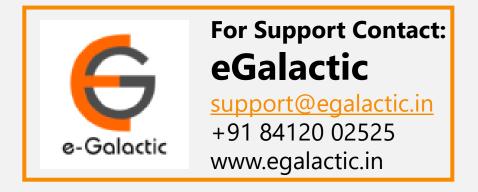

Or

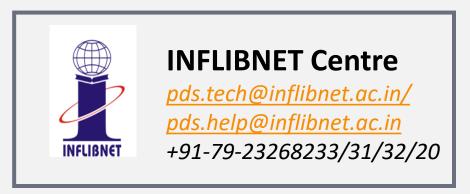

Support related queries, contact *support@egalactic.in* or call at +91 84120 02525. Support timings are Monday to Friday, 10am to 6.00pm or INFLIBNET Centre *pds.tech@inflibnet.ac.in / pds.help@inflibnet.ac.in +91-79-23268233/31/32/20* 

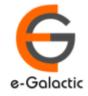